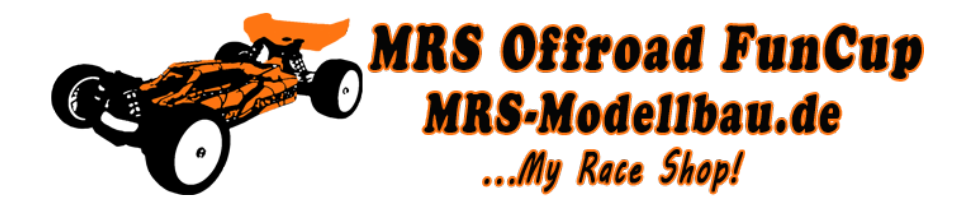

## **Ausschreibung zum 4. MRS Offroad FunCup 1:10 am 17.05.2020 in Hainburg**

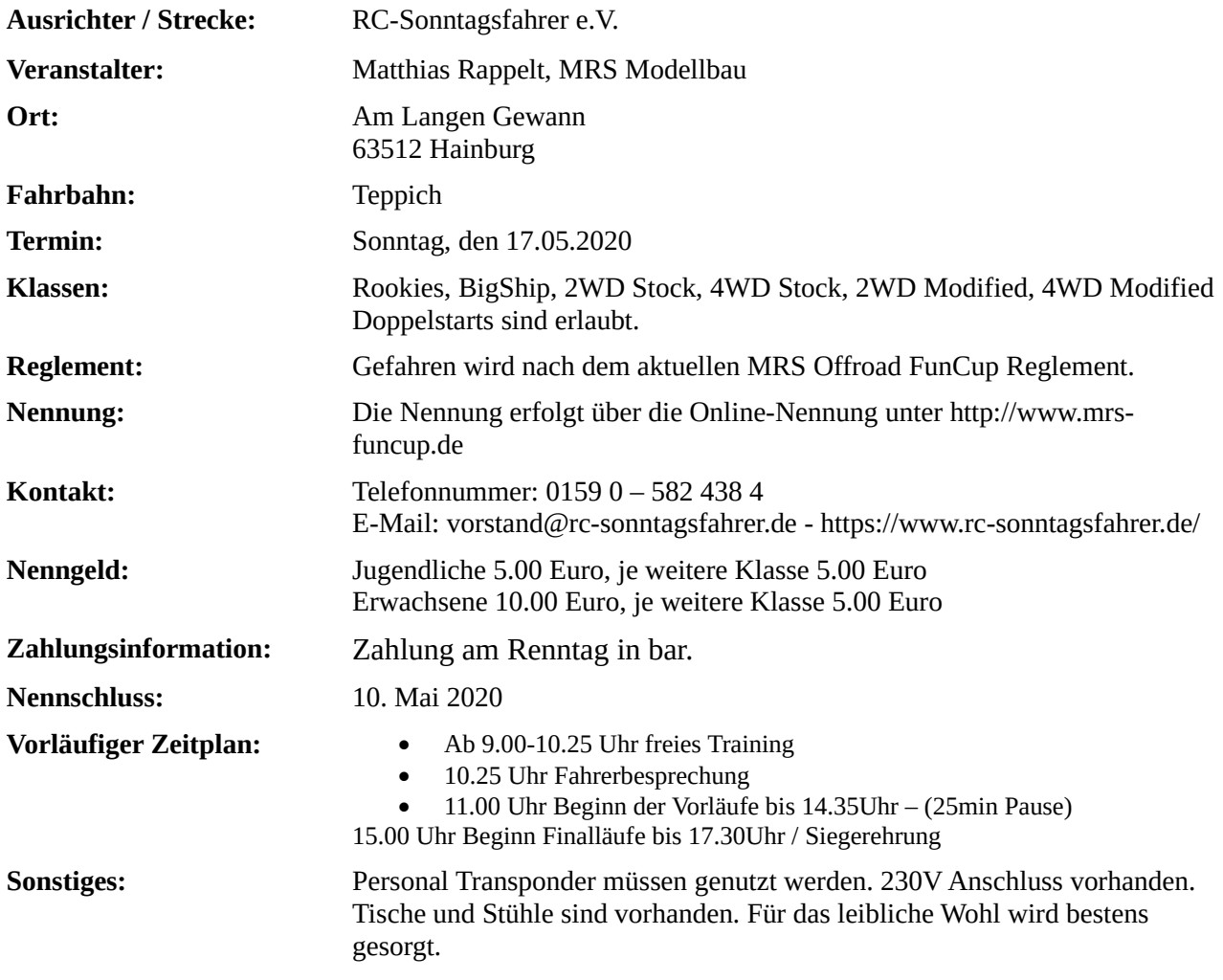

Es gelten die Ausschlussbestimmungen des DMC e.V.

Jeder Teilnehmer erkennt mit der Abgabe seiner Nennung diese Bestimmungen an und nimmt auf eigene Gefahr an der Veranstaltung teil. Jeder Teilnehmer ist mit Abgabe der Nennung mit der Veröffentlichung seines Namens und Bildern auf der Website, Facebook etc. einverstanden.

Die Veranstaltung entspricht den Bestimmungen des MRS Offroad FunCup Reglements und den Durchführungsbestimmungen.

## **Besondere Hinweise:**

Anreise und Training schon am Samstag den 16.5. ab 13:00 Uhr gegen 10€ Gebühr möglich. Zeltstellplätze sind vorhanden.